GR Find And Replace Crack [Win/Mac] [Updated]

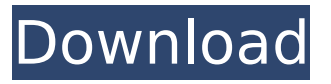

#### **GR Find And Replace With Full Keygen Free**

Find and replace text in all kinds of files. Read and edit clipboard contents. Simple, convenient way to replace text. Search for text in files. Copy text back to clipboard or to the input area. Simplicity: Only find and replace... Edit search content, and more. Quickly Find And Replace: All you need. Easy to use, compact yet with powerful functions. Simple to use. All you need. Convenient way to replace text. Search in files. Copy text back to clipboard or to the input area. oDrive.PiiP is a powerful file manager for your Pocket Internet Tablet. It has all the features you need to manage and backup your data.With PiiP you can get a clean and simple way to work with the files on your PIT. Use it to organize your files like a simple file explorer. TCPDemo is a simple set of tools to demonstrate FTP. It can create, delete, download, upload files and programs to an FTP server. FTP can also be used to transfer and browse files over the Internet. TurboCodec Project is a library for decoding MPEG-4, H.264, Windows Media and other video formats. It supports the latest versions of the formats (such as Windows Media Video 9, iPhone and iPad, HD DVD, Blu-Ray etc). It uses SDL for the graphics, so it runs on most operating systems.Unfolding of GFP in retinitis pigmentosa. The fluorescence recovery after photobleaching (FRAP) technique is used to measure the apparent diffusion coefficient (D(app)) of GFP in the photoreceptor cells of Retinitis pigmentosa (RP) patients. The obtained D(app) is a result of the combination of two conflicting processes, namely (a) the motion of a subpopulation of the molecules (termed photochemical trapping process) and (b) the motion of the different subpopulations of molecules (termed molecular diffusion process). In the present study, the D(app) of RP patients was measured and the FRAP curves are analyzed using two models: (a) a double exponential decay model and (b) a model that describes the process using an equation that includes one rapid diffusion

process and one slow diffusion process. The D(app) of the RP patients is within the range of the normal values. Despite having the same D(app), the FRAP

#### **GR Find And Replace Crack + X64**

Originally Posted by mmajestic What is the deal with the request for \$7.00 already??? Is this a paid version of something? I don't remember any mention of a paid version on their site. I've seen similar to GR Finder a few times lately and that does not require \$8.00 Since I bought an already cracked version of Microsoft Office XP XC most of the time I don't want to pay for software again. Originally Posted by pxw209 How do I open it? I downloaded it in 7zip...I can't figure it out... I thought of both VLS Studios and Gygttext, but you are actually a popular person after some time here. I just wanted to let you know that I haven't got any book from Microsoft doing this. I hope, this changed and the existing version will be better. Originally Posted by pxw209 Since I bought an already cracked version of Microsoft Office XP XC most of the time I don't want to pay for software again. You have to edit the /lib/old/theme/startmenu.ini and the /lib/skin/custom\_theme/fr.xml files. This is very easy to do by pressing Alt+F7 and then the right mouse button. You will have a file open with your text editor. Look for the "help" file. A new right-click menu will give you choices. "open" gives you the "help" file, but you will need to add to the end of this file: This changes the location of the new start menu. This is easy to change, just leave the same file open and press F8, then the right mouse button, to change it. There are some further changes that are made to the fr.xml file. You must do this manually, but it is almost the same as the "open" file.Crowder County Courthouse The Crowder County Courthouse, also known as the Old Courthouse, is a historic courthouse and National Register of Historic Places listed in Crowder County, Arkansas. It is located in a rural part of the county at the junction of Bentonville Highway (Arkansas Highway 86), Crowder County Highway 20, and E. Telfair Street. It is a large two-story masonry structure with a hipped roof and limestone siding, b7e8fdf5c8

### **GR Find And Replace Crack +**

You may find and replace desired text easily. Just look through the list of searched strings and select desired ones. You can look for strings in files you have opened. You may even look up for specific lines in the selected text file. You can search through clipboard contents, with the help of a particular selected text, in any application you may have opened. Download GR Find And Replace Chromatic Color Keyboard Keyboard Shortcuts Highlighter 3.2.2.1 Chromatic Color Keyboard Keyboard Shortcuts Highlighter is a program to help you create keyboard shortcuts for a certain actions or program commands on the keyboard. You can assign a keyboard shortcut for each of these shortcuts to make them faster to use.For example, you can assign keyboard shortcuts for browsing a directory, launching software, opening Internet Explorer, saving a document, closing, etc.In the program you can manage and edit hundreds of various shortcuts: of Internet Explorer, Google Chrome, Adium, Opera, Thunderbird, Winamp, iTunes, Netflix, and more, for example.Also in the program you can assign shortcuts for all the tabs of the Internet Explorer, Google Chrome, Firefox or Safari browsers, or for any submenu of the Windows right-click menu. Chromatic Color Keyboard Keyboard Shortcuts Highlighter Features:Manage and edit hundreds of keyboard shortcuts in several formates, and their related parameters: configurable for each application.Manage and sort applications and their respective buttons, tabs, menus or left-click menus.You can assign a keyboard shortcut for opening any Internet Explorer tab; launch selected software; launch selected program; open any webpage or any website in any browser.Assign a keyboard shortcut for closing any web browser.Launch a browser from the Start menu or the left-click menu.Assign a keyboard shortcut for all Internet Explorer windows and tabs. Assign keyboard shortcuts for each of the tabs for Google Chrome, Firefox or Safari browsers.Assign keyboard shortcuts for all web browsers: Google Chrome, Firefox or Safari.Assign keyboard shortcuts for tabs of the Internet Explorer, Chrome, Firefox or Safari browsers. You can also manage multiple keyboard shortcuts for each tab of the browser.Manage and assign keyboard shortcuts for "Other Programs" menu. You can even assign keyboard shortcuts for the main menu of Windows system files.Manage and assign keyboard shortcuts for menus of all Internet Explorer, Google Chrome, Firefox and Safari browsers. Create or edit a

menu and assign a keyboard shortcut for opening

## **What's New in the GR Find And Replace?**

GR Find And Replace is a reliable application that allows you to modify pieces of the text stored in the clipboard, before pasting it into the desired file/program. GR Find And Replace can load the text from clipboard, quickly find the desired strings and replace them, then copy the text back. Straightforward interface GR Find And Replace is simple to use and allows you to import text from clipboard or from other local files. The text fields in the program are also editors, which means you can easily make manual modifications. If you wish to change several similar words, delete or simply view them, you may use the Find option. The program features designated fields for the string to be found and the replacement words. The result is displayed in the box in the lower half of the program's window. You can make some final adjustments before exporting the resulting text, since the output box also includes editing features. Copy text back to clipboard or back to the input area GR Find And Replace allows you to export the resulting text to clipboard or to a local.TXT file. Alternatively, you may move the lines back in the input box, in case you replaced the wrong words or you need to make further adjustments. GR Find And Replace is a versatile tool, which can easily act as a text editor, with a powerful searching function. Moreover, the program can handle various types of characters, allowing you to insert them into the text or replace them. Simple to use text searching tool GR Find And Replace is a convenient program to use when you need to quickly replace certain words, characters, strings from a particular text. The application works with texts imported from the clipboard or from local files. Only.TXT files are supported as input and as output, for exporting the modified text.(Reuters Health) - Young adults with major depression should get the same thorough investigation of their head injuries and post-traumatic stress disorder as they would for major depressive disorder, a U.S. study suggests. "There's a saying that an ounce of prevention is worth a pound of cure, and that's true here," said lead author Harry Boorman, of the psychiatry department at Geisinger Commonwealth School of Medicine in Danville, Pennsylvania. "As best we can, we should make people aware of the issues with their head injuries and the connection they may have with depression." Major depressive disorder is the

## **System Requirements For GR Find And Replace:**

Supported OS: Windows 7, Windows 8/8.1, Windows 10 Processor: 1.6 GHz Dual Core Processor RAM: 4 GB Hard Disk: 12 GB Graphics Card: NVIDIA GT 620 or AMD Radeon HD 6670 Display: 1024 x 768, 32-bit color monitor \* Note: You need a full version of the game (not a demo) in order to play the game. Before starting the download, please make sure you have the latest version of Google Chrome or

# Related links:

[http://www.landtitle.info/wp-](http://www.landtitle.info/wp-content/uploads/2022/07/Pesoguin_Digital_Clock__Incl_Product_Key_Download_X64.pdf)

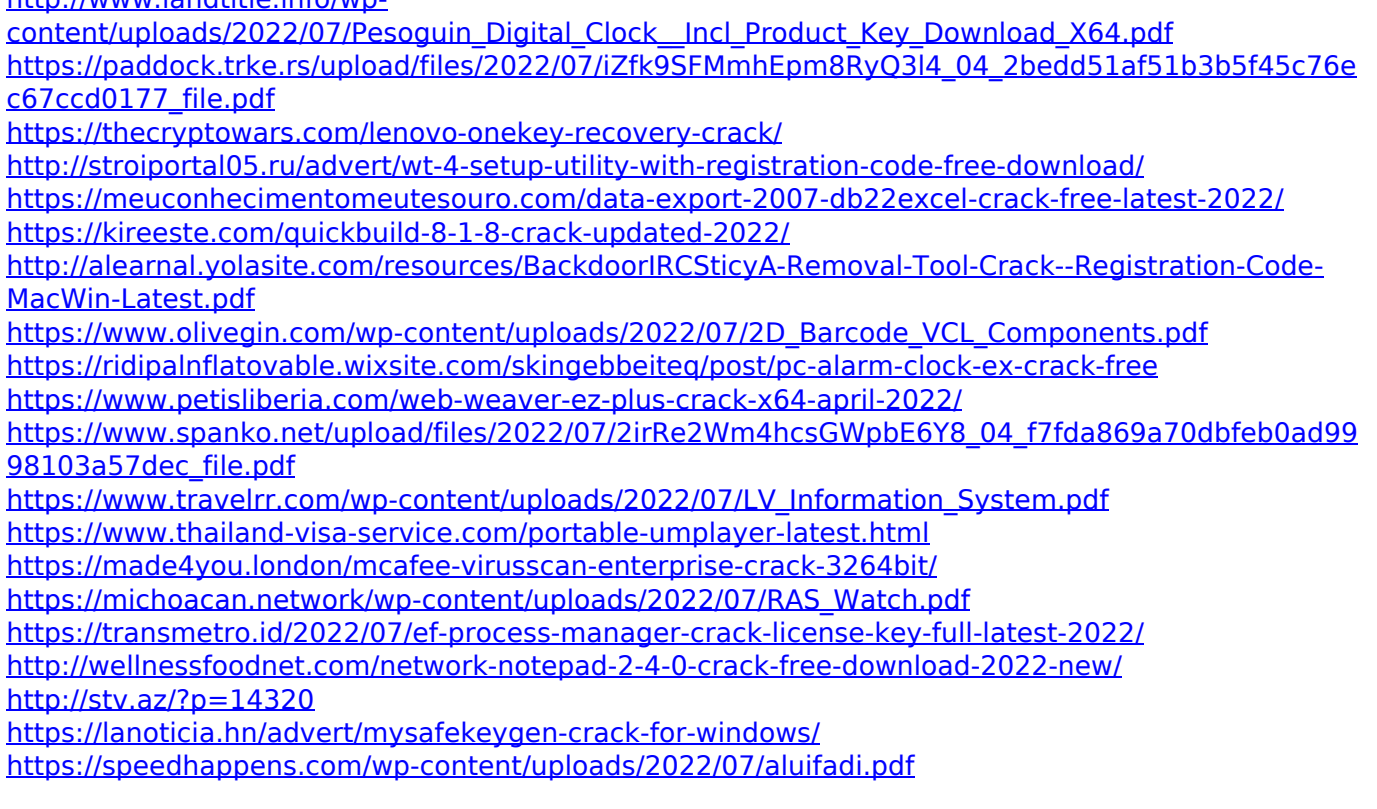